**FileGateway Crack Incl Product Key Free Download For PC 2022**

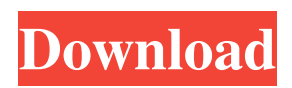

# **FileGateway Crack For Windows**

Note: This article works fine with MacOS X 10.11 El Capitan, but does not support OS X 10.12 Sierra as it needs AppleScript Framework. The Application Logic Application Logic using Finder as an Example The desired scenario is as follows: We have a folder ~/Volumes/wifi\Me/logs/ on our Mac that contains a huge log file. To use this file we create a folder ~/Volumes/wifi\Me/logs/LogsFolder on another Mac and use the FileGateway tool. FileGateway helpfully starts a FileGateway server running on the other Mac as a background process on that Mac. We connect to that server using FileGateway on the first Mac. Once FileGateway has connected to the server, we get the list of all the available folder paths. Now we navigate to a desired folder on the first Mac and transfer the file to that folder using FileGateway. Receive a new message on the first Mac that tells us that the file has been successfully transferred to the desired location Click the "Done" button on the FileGateway window and disconnect from the server. How does it work? A new file named "FileGatewayServer.log" is created in the "~/Volumes/wifi\Me/logs/logs" folder on the server. The "FileGatewayServer.log" file contains the following: The communication between FileGateway client and FileGateway server is done using AppleScript and node-webkit. List of available server connections A file called "FileGatewayServer.bin" is created in the

"~/Volumes/wifi\Me/logs/serverConnections" folder on the Mac (the server). The first line in the "FileGatewayServer.bin" file is as follows: >> FileGatewayServer.bin (com.apple.FileGateway) The other lines in the "FileGatewayServer.bin" file are all the server connections that we have made so far. List of available server folder paths A file called "FileGatewayServer.plist" is created in the "~/Volumes/wifi\Me/logs/serverConnections" folder on the Mac (the server).

### **FileGateway Crack+ (LifeTime) Activation Code**

PC Config: This part is only for the PC that you are currently using and you are going to use Cracked FileGateway With Keygen from. This information is only required in case you want to make changes manually while FileGateway is running Connection info: On the FileGateway bar that shows, you can see that there is an IP address and a connection port Default Values: This list shows the default values that can be used to connect Settings: This screen shows the settings related to the server that you are going to connect to, the username and password to be used, and a location that will be used to save any log files. Log files: This is a list of folders that you want to use as a log file and that will be created on the specified path. These can even be replaced by custom values. Server addresses: This is a list of servers that you want to access. On each server you will find a row of IP addresses separated by a comma. Each server can have multiple IP addresses. If you need more than three servers, then you need to create more host servers. Host servers: This is a second list of servers that you are going to connect to through FileGateway. Each server will have the same settings that are on this tab. You can even add more servers to this list and then access FileGateway with this. Interface: This is a list of folders that you want to use as a User Interface. These can even be replaced by custom values. You can access this UI from this list of servers. For each server, you will see the name of the folder that you want to access. You can also see on each server the various options that can be used. Myservers: This list shows all of the servers that have been added to FileGateway. You can filter these servers from the options menu on the left side of this tab. You can also see here the servers that you have not added to FileGateway yet. Exit: You can exit FileGateway. This is useful if the server that is connected to gives any errors and you need to leave without fixing the problem. Configure Server: This is used to configure FileGateway for the server that is connected to. This is different to the "Server settings" tab that applies to all the servers that have been added to File 09e8f5149f

## **FileGateway Torrent (Activation Code) PC/Windows**

 $==$  \* You can add multiple servers with descriptions and access them later. \* Use the main server and it will automatically detect other servers that are online \* And it will list all online servers with a click. \* You can name each server to easily distinguish them. \* Each server has a GUI and will list the folder structure that you have set \* Managing the log files \* Working with read only, read-only and read-and-write operations \* Generate a shutdown script that will halt the server. \* Save and continue a disconnected server to the online servers list \* Supports web based uploads and downloads \* HTTP and FTP transfers. \* You can find download URLs from the servers that you have added. \* Has a built in CDN. \* Supports SSL. \* Can be used by anonymous users without any authentication. \* Supports all Windows file and folder permissions. \* Supports all the latest operating system including Windows 10, 8, 8.1, 7, Vista and XP. \* Works with all the latest browsers including IE11, Edge, Chrome, Firefox, Safari and Opera. \* You can use the regular hide and unhide features of the folder structure. \* You can also control the new connections (New Client Detection) of the server. \* You can hide the log files that you generate to a folder. \* Server will add it's own description in its log files that will explain it's working. \* Prevent download if a file is already present on the server. \* Fast detection of servers and connections. \* Allows you to drag and drop files to the servers. \* Supports auto download mode (it will automatically download the file from the server that is not present in the local file system). \* Supports a local folder structure. \* You can move the server easily as you want. \* You can migrate to other servers if the old server is disconnected. \* Fast detection of folders. \* Supports multi servers. \* Saves servers, directories in log files. \* Suppresses the dialog for new connections. \* You can use all the latest bandwidth control methods. \* Useful for remote access, backups and protection of your files and folder. FilesGateway Features: =================== \* Server Directory \* All server files and folders are visible. \* You can see the user friendly and clean GUI of FileGateway that allows you to manipulate the server easily.

### **What's New In FileGateway?**

---------------------------- FileGateway is a useful Peer to Peer file transfer tool that enables you to add and manage multiple servers that you need to connect to. FileGateway allows you to specify more folder that will be accessible for each server and can even save a log file to a desired location. Detailed Description: ----------------------- FileGateway is a useful Peer to Peer file transfer tool that enables you to add and manage multiple servers that you need to connect to. FileGateway allows you to specify more folder that will be accessible for each server and can even save a log file to a desired location. FileGateway does not require any special privileges. This is a small write up describing the usage of FileGateway. Many times when you have a computer that you want to use as a media center you want to be able to watch files, photos, music etc and you don't want to make it a big deal for you to have to connect to other computers on your home network. FileGateway is designed to solve this problem. It does this in one of two ways First you can have the computer itself be a server. This is handy when you are at home on your Linux box and you want to share your media to a Windows Media Player and can stream it to your TV. The second method of doing this is to have a'server' on a networked Windows machine. With a 'Server' on a Windows machine you still have the same remote access ability but you are also adding a remote desktop client to the mix. So it doesn't matter where the files you are working on actually exist on your home network. You can still have access to your files if you are having a problem. There are some advantages and disadvantages to each approach. When you add a 'Server' to a PC that already has a Windows Media Player or Windows 7 you get another remote desktop client but you have to pay for Windows Media Player and any other application that you want to use. On the other hand when you have a 'Server' on a Linux box you get remote access to any files on that computer but the applications that you get are FREE. The last way of doing this is to have a 'Server' on a Windows machine but you use FileGateway to add as many'servers' as you want. These'servers' are simply folders. The advantage to this is that you can have

# **System Requirements:**

Minimum: OS: Windows 10 / 8 / 7 Processor: Intel Core 2 Duo or faster Memory: 2 GB RAM Graphics: Microsoft DirectX 9.0 Hard Drive: 8 GB available space Sound Card: DirectX Compatible sound card Additional Notes: Runs on a Steam account, which is also where you'll find the latest content updates. This product supports English, French, German, Italian, Spanish and Russian languages. Windows XP and Windows Vista are not supported. Legal Info:

[https://now.jumpeats.com/upload/files/2022/06/TMNgkyUAPsmhJnbiRXV6\\_08\\_72ebf2e5798fb127e4b29088693d84f8\\_file.p](https://now.jumpeats.com/upload/files/2022/06/TMNgkyUAPsmhJnbiRXV6_08_72ebf2e5798fb127e4b29088693d84f8_file.pdf) [df](https://now.jumpeats.com/upload/files/2022/06/TMNgkyUAPsmhJnbiRXV6_08_72ebf2e5798fb127e4b29088693d84f8_file.pdf)

<https://captainseduction.fr/aloha-browser-crack-serial-number-full-torrent/>

<https://thehomeofheroes.org/winavi-all-in-one-converter-1-7-0-4702-crack-free-registration-code-for-windows/>

<http://galaxy7music.com/?p=28783>

<https://kjvreadersbible.com/aglowsoft-picture-dictionary-crack-x64/>

<http://aocuoieva.com/?p=7332>

<https://gimgame.ru/lock-folder-xp-0-10-8-16-crack-license-key-free-download-mac-win-latest-2022/>

[https://u-ssr.com/upload/files/2022/06/KrZ4R96lSaN75rXNN6i6\\_08\\_5a8a885f72413f5891978815a0e092a3\\_file.pdf](https://u-ssr.com/upload/files/2022/06/KrZ4R96lSaN75rXNN6i6_08_5a8a885f72413f5891978815a0e092a3_file.pdf) [https://justproms.com/upload/files/2022/06/dmJ8xJLZhVj9Y6nXiYgP\\_08\\_2a8666eacad5c5c1ef63fa9ad102e98f\\_file.pdf](https://justproms.com/upload/files/2022/06/dmJ8xJLZhVj9Y6nXiYgP_08_2a8666eacad5c5c1ef63fa9ad102e98f_file.pdf) https://afroid.net/upload/files/2022/06/IG7JYwHQrj5jkJHipThq\_08\_72ebf2e5798fb127e4b29088693d84f8\_file.pdf [https://workplace.vidcloud.io/social/upload/files/2022/06/RHtHHmjywIKKBhiODKND\\_08\\_72ebf2e5798fb127e4b29088693d](https://workplace.vidcloud.io/social/upload/files/2022/06/RHtHHmjywIKKBhiODKND_08_72ebf2e5798fb127e4b29088693d84f8_file.pdf) [84f8\\_file.pdf](https://workplace.vidcloud.io/social/upload/files/2022/06/RHtHHmjywIKKBhiODKND_08_72ebf2e5798fb127e4b29088693d84f8_file.pdf)

<http://moonreaderman.com/webshot-1-9-3-0-crack/>

<http://fritec-doettingen.ch/?p=3578>

https://vietnam.com/upload/files/2022/06/PHegiEl8Wo9qjoHoLfeB\_08\_5a8a885f72413f5891978815a0e092a3\_file.pdf [https://sbrelo.com/upload/files/2022/06/DsNNOJqEGu1kIDxvznr7\\_08\\_5a8a885f72413f5891978815a0e092a3\\_file.pdf](https://sbrelo.com/upload/files/2022/06/DsNNOJqEGu1kIDxvznr7_08_5a8a885f72413f5891978815a0e092a3_file.pdf)

<https://en-media.tv/advert/pop3-cleaner-crack-keygen-full-version-free-download-pc-windows/>

<https://ecageophysics.com/2022/06/08/alive-dvd-ripper-crack-serial-key-2022-latest/>

<https://www.7desideri.it/?p=7847>

<https://dgsecurityinc.com/vallen-vmd5-crack-march-2022/>

<https://embeff.com/naturpic-video-cutter-crack/>